# [BETA] Reporting Object Last Modified on 10/17/2019 12:56 pm EDT |

The following API calls are currently available for the reporting object:

- Jump to GET LIST
- Jump to GET REPORT
- Jump to CREATE REPORT
- Jump to UPDATE REPORT
- Jump to DELETE REPORT

**GET LIST** - Get a list of all of your Standard Reports.

https://restapi.surveygizmo.com/v5/survey/[id]/reporting

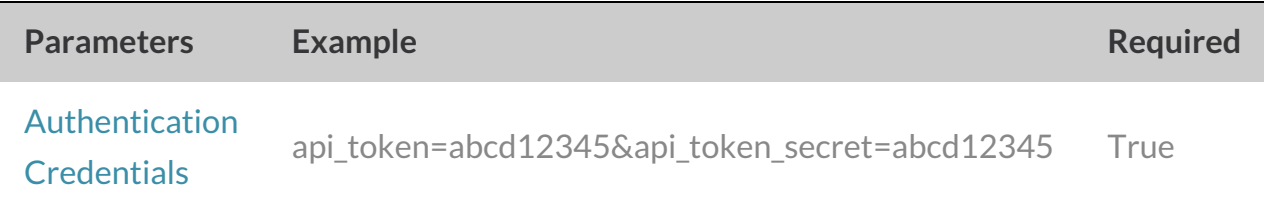

## Response Example (.json format)

*At times, the data\_ready parameter will return as false . This indicates that SurveyGizmo is* still processing responses and as such all submitted data is not yet available. If this is the case, *you will need to retry the call at a later time.*

```
{
 "result_ok":true,
"total count":3,
 "results per page":3,
 "data":[
 {
 "report_id":[id],
 "survey_id":[id],
 "report name": "Q1 Report",
 "status":"Active",
 "data_ready":true,
 "data_progress":100,
 "public_url":"https://data.surveygizmo.com/r/33333_56f2ca1b9faea9.76039338"
 },
 {
 "report_id":[id],
 "survey_id":[id],
 "report_name":"Q2 Report",
 "status":"Active",
 "data ready":true,
 "data_progress":100,
 "public_url":"https://data.surveygizmo.com/r/33333_582b7bd51c0c66.38737074"
},
 {
 "report_id":[id],
 "survey_id":[id],
 "report name": "Q3 Report",
 "status":"Active",
 "data ready":true,
"data_progress":100,
 "public_url":"https://data.surveygizmo.com/r/33333_58af4ccdd7ee39.23664743"
 },
]
}
]
```
## **GET REPORT** - Get information about a specified Standard Report.

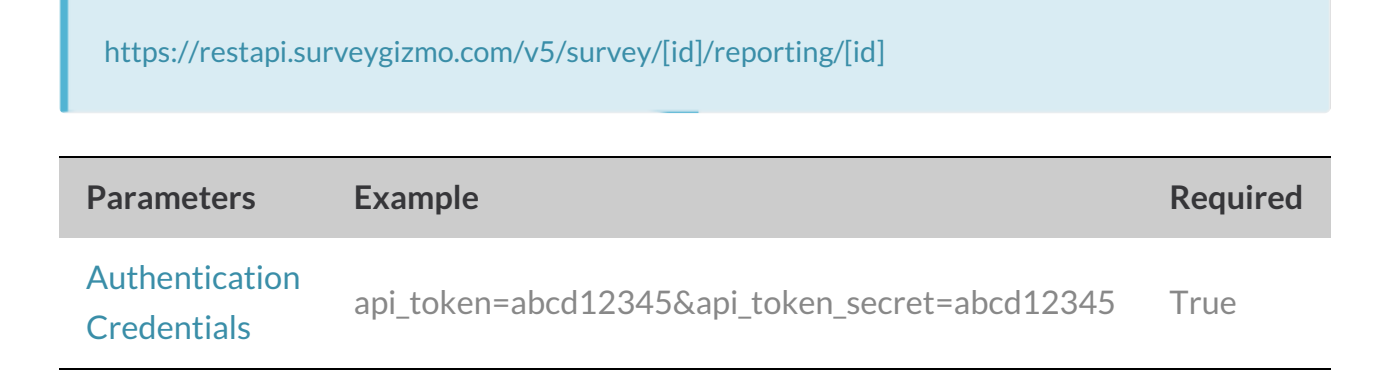

*At times, the data\_ready parameter will return as false . This indicates that SurveyGizmo is* still processing responses and as such all submitted data is not yet available. If this is the case, *you will need to retry the call at a later time.*

```
{
"result_ok":true,
"result":{
"report_id":[id],
"survey_id":[id],
"report name": "new report",
"status":"Active",
"data ready":true,
"data_progress":100,
"public_url":"https://data.surveygizmo.com/r/33333_58af5372391623.01198414",
"element_options":[
\left| \ \right|"elements_ready":[
]
}
}
```
### **CREATE REPORT** - Create a new Standard Report.

https://restapi.surveygizmo.com/v5/survey/[id]/reporting?\_method=PUT

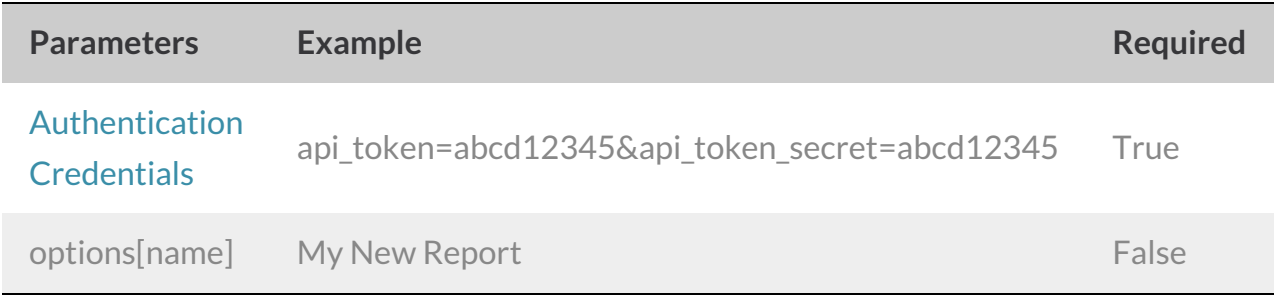

#### Response Example (.json format)

*At times, the data\_ready parameter will return as false . This indicates that SurveyGizmo is* still processing responses and as such all submitted data is not yet available. If this is the case, *you will need to retry the call at a later time.*

```
{
"result_ok":true,
"result":{
"report_id":[id],
"survey_id":[id],
"report_name":"new report",
"status":"Active",
"data ready":true,
"data_progress":100,
"public_url":"https://data.surveygizmo.com/r/33333_58af5372391623.01198414",
"element_options":[
\frac{1}{\sqrt{2}}"elements_ready":[
]
 }
}
```
**UPDATE REPORT** - Update and/or copy a specified Standard.

https://restapi.surveygizmo.com/v5/survey/[id]/reporting/[ida]?\_method=POST

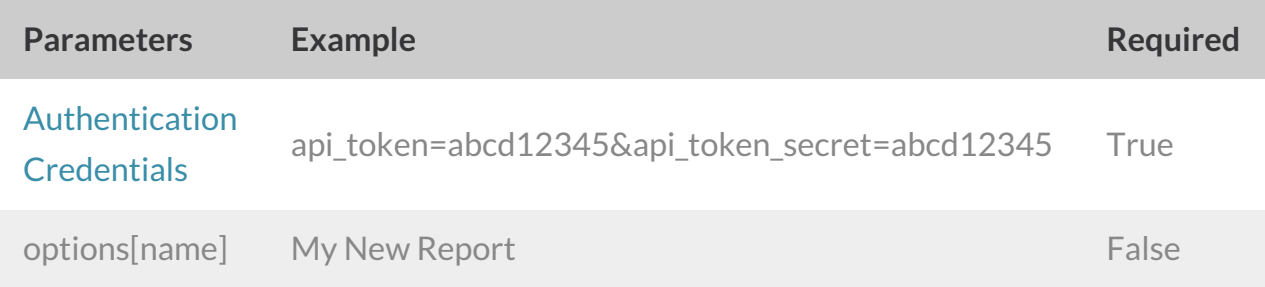

## Response Example (.json format)

*At times, the data\_ready parameter will return as false . This indicates that SurveyGizmo is* still processing responses and as such all submitted data is not yet available. If this is the case, *you will need to retry the call at a later time.*

```
{
"result_ok":true,
"result":{
"report_id":[id],
"survey_id":[id],
"report_name":"new report",
"status":"Active",
"data_ready":true,
"data_progress":100,
"public_url":"https://data.surveygizmo.com/r/33333_58af5372391623.01198414",
"element_options":[
\frac{1}{\sqrt{2}}"elements_ready":[
]
}
}
```
**DELETE REPORT**- Delete a specified Standard Report.

https://restapi.surveygizmo.com/v5/survey/[id]/reporting/[id]?\_method=DELETE

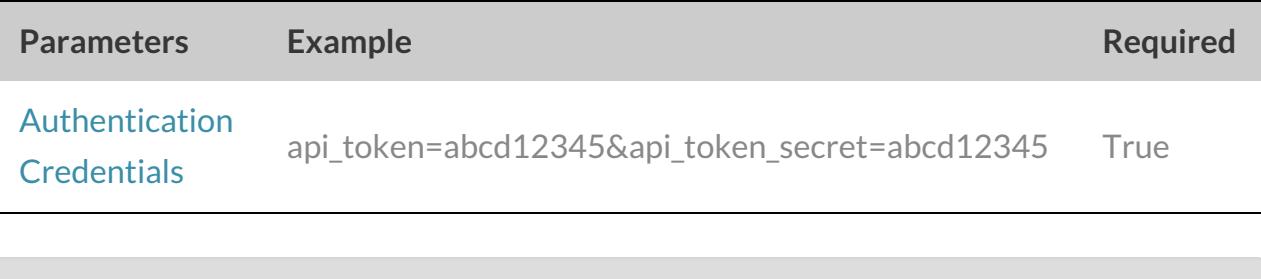

```
{
"result_ok": true,
"status": "ok"
}
```